# **ToiletPaper #78**

#### Elm

Von Andreas Scharf

#### ✖ Problem

Du benötigst eine **statisch typisierte, rein funktionale Programmiersprache** für die Webentwicklung.

### **Lösung**

Evan Czaplicki (*@evancz*) begann 2012, **Elm** im Rahmen seiner Masterarbeit zu entwickeln. Elm ist eine funktionale Programmiersprache mit der Zielsetzung, Seiteneffekte zu vermeiden, einfach und performant zu sein. Der Code wird nach JavaScript übersetzt. Elm beinhaltet REPL, eine Paketverwaltung, einen Time-Traveling-Debugger, einen Entwicklungsserver und hochwertige Tools. Aufgrund statisch typisierter Prüfung verspricht das Projekt, dass in der Praxis keine Runtime Exceptions auftreten. Der Compiler ist bekannt dafür, nützliche Hinweise zu geben, Typen abzuleiten und Vorschläge für Tippfehler zu machen. Alle Werte in Elm sind immutable. Die Sprache hat ihr eigenes, recht kleines Modul-Ökosystem, welches eine semantische Versionierung basierend auf Library-Schnittstellen erzwingt. Beidseitige JavaScript-Interoperabilität ist möglich.

# $\rightarrow$  Beispiel

Die **Elm-Architektur** ist ziemlich beliebt und ihr Design hat den State-Container Redux beeinflusst. Der Beispiel-Code rendert die Markdown-Inhalte des Benutzers in HTML und zeigt die typische Elm-Anwendungsstruktur mit Modell, View und Update.

- Das **Modell** definiert eine Datei, die den Anwendungsstatus beinhaltet.
- Die **Ansicht** ist eine Funktion, die das Modell als Input nimmt und HTML-Markup ausgibt und so den Anwendungsstatus und übersichtlich darstellt.
- Die **Update**-Funktion erhält das aktuelle Modell und eine Nachricht und gibt ein neues, aktualisiertes Modell aus.

Die sich daraus ergebende Anwendung ist eine Endlosschleife. Neue Eingaben seitens des Benutzers erzeugen eine Änderungsnachricht mit Inhalt. Die Update-Funktion ersetzt den Inhalt des Modells. Das neue Modell wird an die Ansicht-Funktion übergeben und mithilfe einer Markdown-Library in HTML gerendert.<br>I main: Program () Model Msg

```
main = Brouser.sandbox { init = initialModel , view = view , update = update }-- MODEL
   type alias Model = { content : String }
   initialModel : Model
 8 initialModel = { content = "# Headline" }
 \overline{9}-- UPDATE
   type Msg = Change String
1213update : Msg -> Model -> Model
\frac{1}{4}update msg model =
15
       case msg of
16Change content -> { model | content = content }
   -- VIEW
1819
   view : Model -> Html Msg
   view model =div []
22
\overline{23}[ textarea [ placeholder "Markdown", onInput Change, value model.content ] []
              Markdown.toHtml [] model.content
24
25
```
#### Testen Sie das Beispielprogramm online unter folgendem Link: *https://ellie-app.com/43JYBXN4DQ9a1*

# **Links**

- Projekt: http://www.elm-lang.org
- Anleitung: https://guide.elm-lang.org
- Online testen: https://ellie-app.com/new
- Kuratierte Liste: https://github.com/isRuslan/awesome-elm
- Elm-Architektur: https://dennisreimann.de/articles/elm-architecture-overview.html

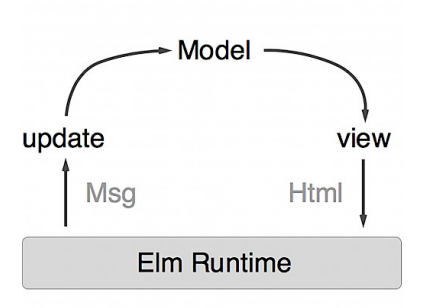

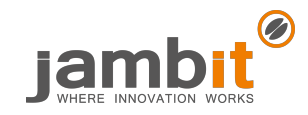